## **Fraction Strips How To Video Script Exploring, Creating and Naming Fraction Representations**

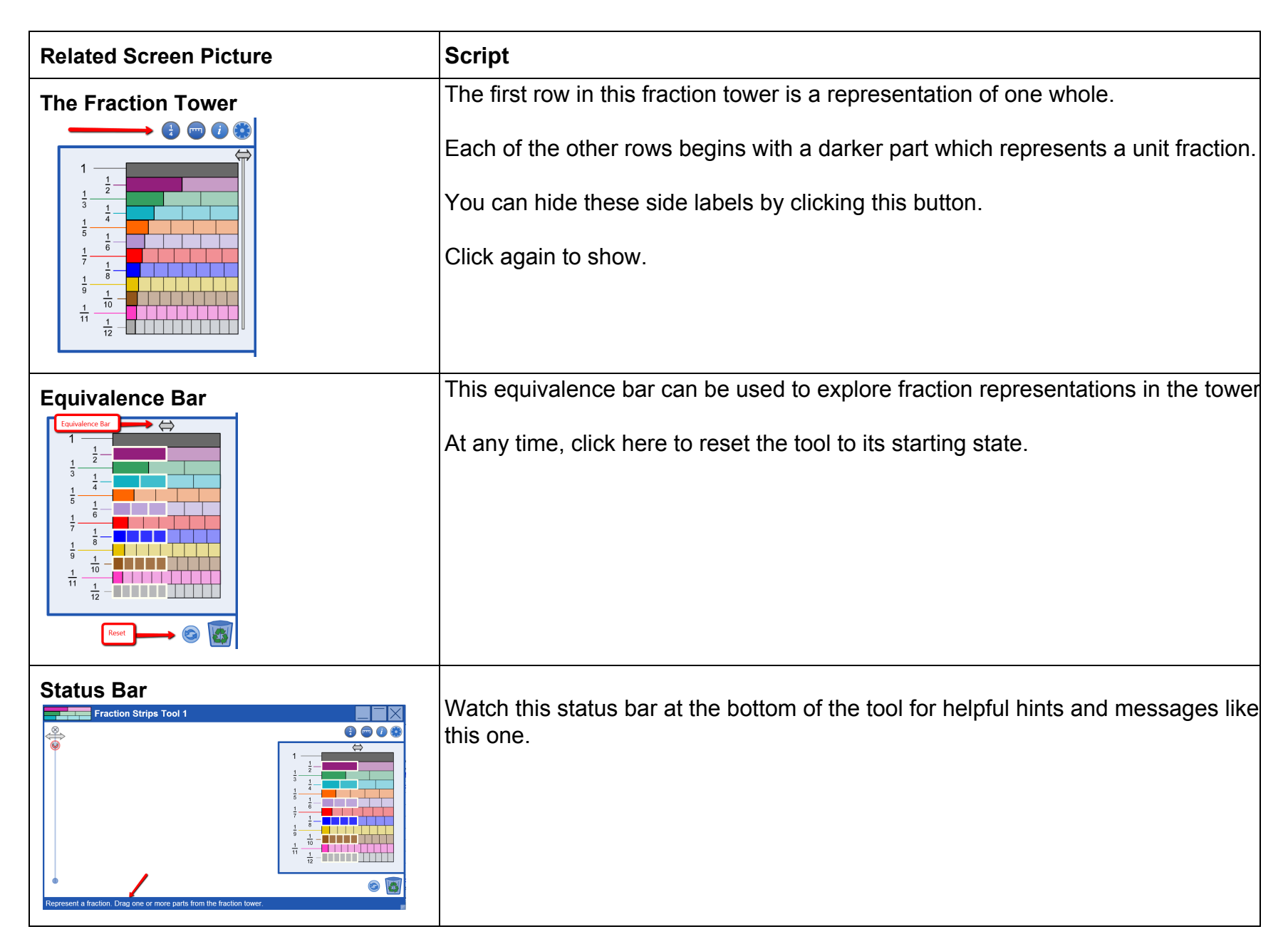

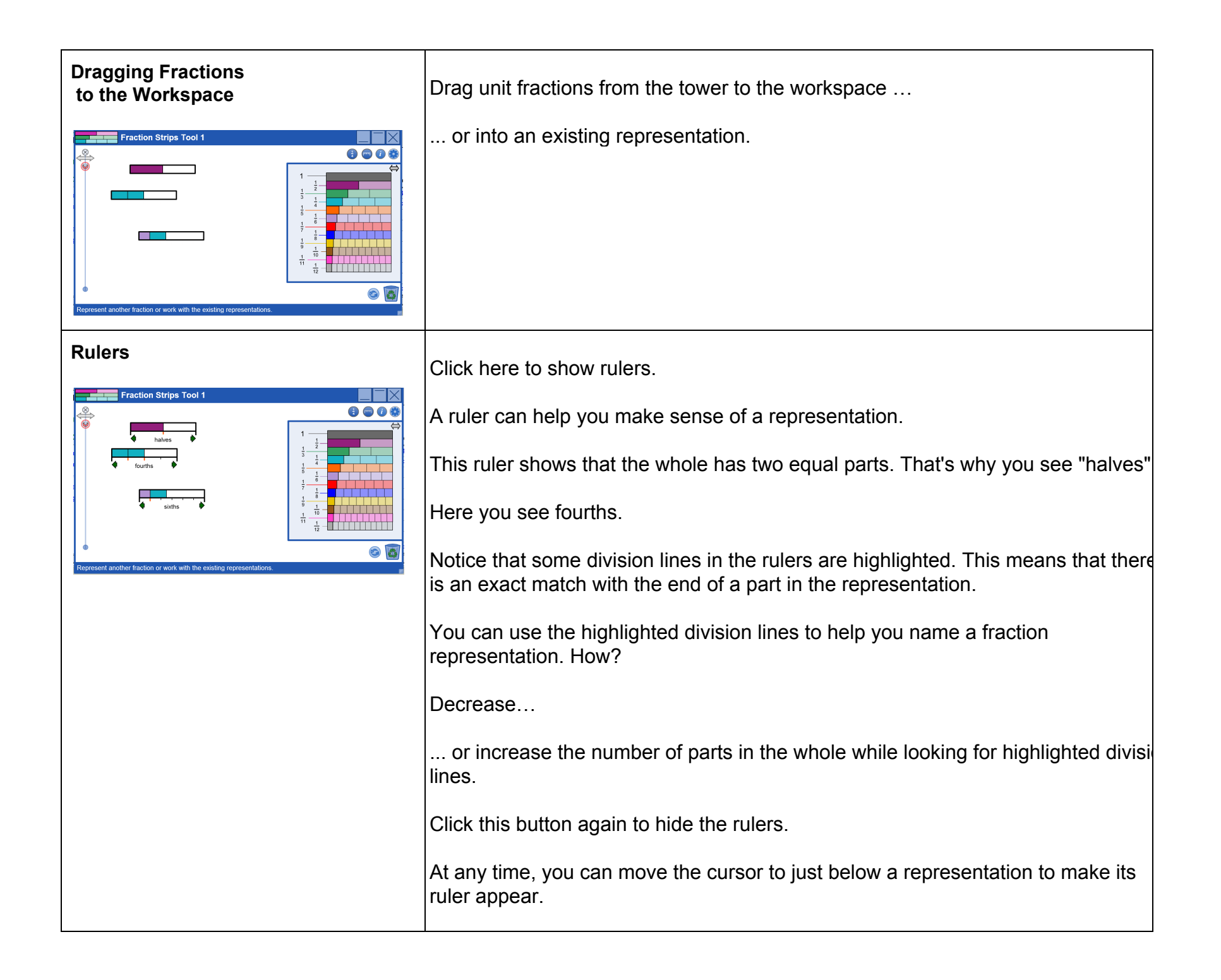

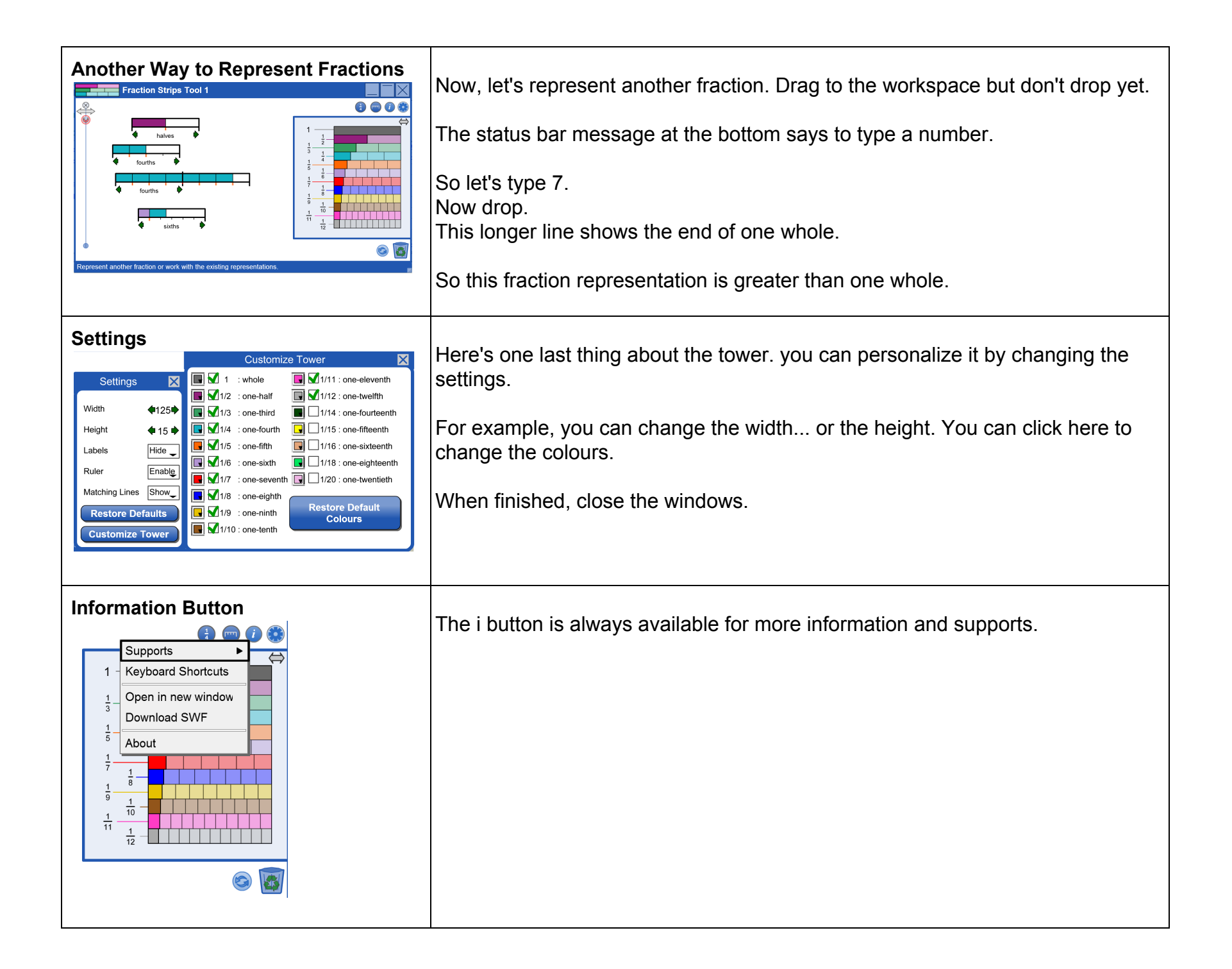